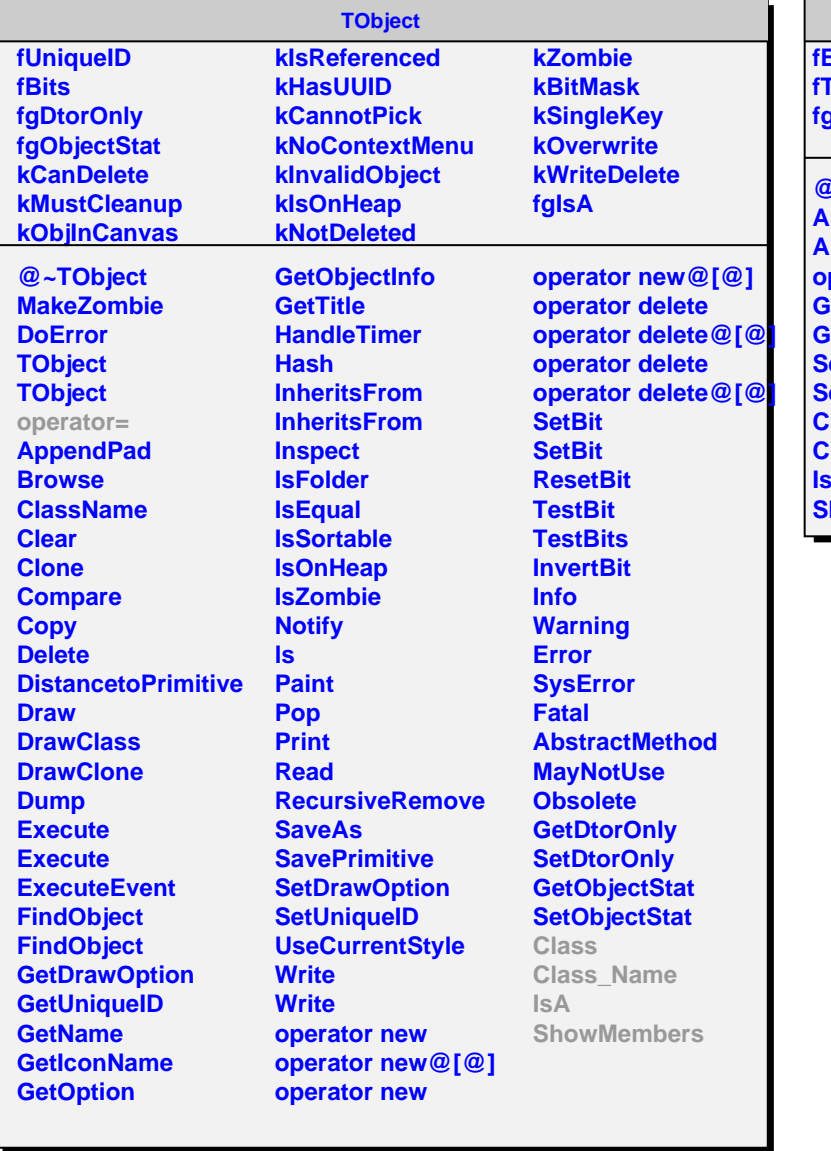

## **AliTOFTDCError**

**fErrorFlags fTDCID fgIsA**

**@~AliTOFTDCError AliTOFTDCError AliTOFTDCError operator=** .<br>ietErrorFlags **GetTDCID SetErrorFlags SetTDCID Class Class\_Name IsA howMembers**